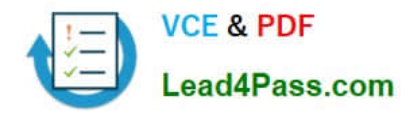

# **JN0-100Q&As**

Juniper Networks Certified Internet Associate (JNCIA-JUNOS)

## **Pass Juniper JN0-100 Exam with 100% Guarantee**

Free Download Real Questions & Answers **PDF** and **VCE** file from:

**https://www.lead4pass.com/JN0-100.html**

100% Passing Guarantee 100% Money Back Assurance

Following Questions and Answers are all new published by Juniper Official Exam Center

**C** Instant Download After Purchase

**83 100% Money Back Guarantee** 

- 365 Days Free Update
- 800,000+ Satisfied Customers  $\epsilon$  of

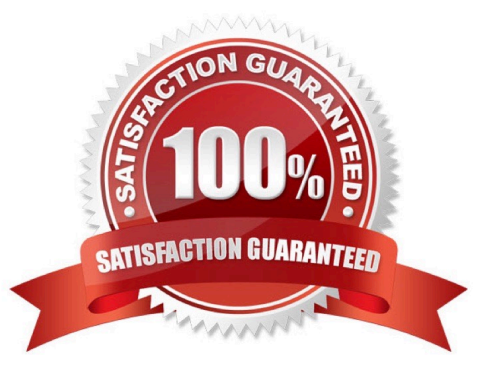

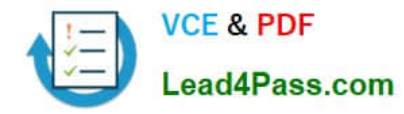

#### **QUESTION 1**

Which application would be suited for UDP traffic?

- A. Web browsing
- B. downloading a program
- C. streaming television shows
- D. on-line shopping

Correct Answer: C

#### **QUESTION 2**

Which two statements are correct regarding default protocol preference values? (Choose two.)

- A. OSPF has a single preference value for both internal and external routes.
- B. RIP is preferred over OSPF external routes.
- C. Direct, local, and static routes have the same preference value.
- D. OSPF\\'s preference value is lower than BGP (both IBGP and EBGP).

Correct Answer: BD

#### **QUESTION 3**

On a Juniper router, what is the default file used for syslog messages?

- A. system
- B. errors
- C. security
- D. messages
- Correct Answer: D

#### **QUESTION 4**

Which CLI command is used to upgrade a Juniper router?

- A. load package
- B. load override terminal

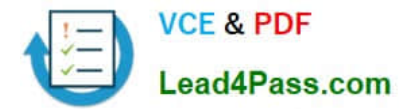

- C. request system software add
- D. request system software upgrade

Correct Answer: C

#### **QUESTION 5**

Which command allows viewing of only OSPF routes?

- A. show ip ospf route
- B. show ip route protocol ospf
- C. show route protocol ospf
- D. show ospf table
- Correct Answer: C

[JN0-100 VCE Dumps](https://www.lead4pass.com/JN0-100.html) [JN0-100 Study Guide](https://www.lead4pass.com/JN0-100.html) [JN0-100 Exam Questions](https://www.lead4pass.com/JN0-100.html)

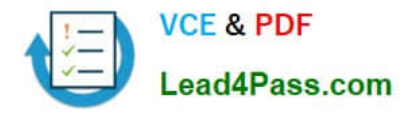

To Read the Whole Q&As, please purchase the Complete Version from Our website.

### **Try our product !**

100% Guaranteed Success 100% Money Back Guarantee 365 Days Free Update Instant Download After Purchase 24x7 Customer Support Average 99.9% Success Rate More than 800,000 Satisfied Customers Worldwide Multi-Platform capabilities - Windows, Mac, Android, iPhone, iPod, iPad, Kindle

We provide exam PDF and VCE of Cisco, Microsoft, IBM, CompTIA, Oracle and other IT Certifications. You can view Vendor list of All Certification Exams offered:

#### https://www.lead4pass.com/allproducts

### **Need Help**

Please provide as much detail as possible so we can best assist you. To update a previously submitted ticket:

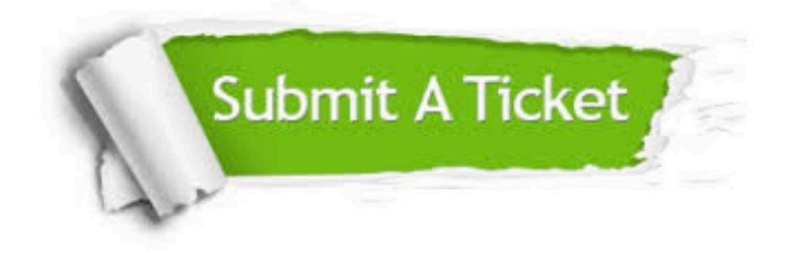

#### **One Year Free Update**

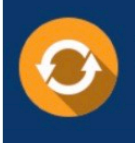

Free update is available within One Year after your purchase. After One Year, you will get 50% discounts for updating. And we are proud to .<br>poast a 24/7 efficient Customer Support system via Email

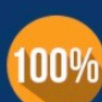

**Money Back Guarantee** 

To ensure that you are spending on quality products, we provide 100% money back guarantee for 30 days from the date of purchase

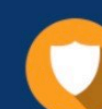

#### **Security & Privacy**

We respect customer privacy. We use McAfee's security service to provide you with utmost security for vour personal information & peace of mind.

Any charges made through this site will appear as Global Simulators Limited. All trademarks are the property of their respective owners. Copyright © lead4pass, All Rights Reserved.